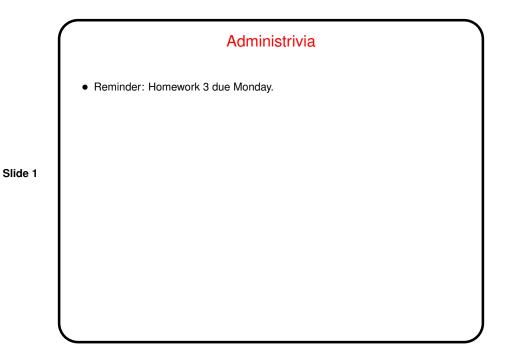

Minute Essay From Last Lecture
Most people were fairly happy with the pace and workload. Seems to vary depending on background — no surprise. I'll probably continue as I have been, but if you're in the "this is too fast" group, feel free to interrupt me or ask questions outside class.
One person sent me one more way to find broken links:
find \$(pwd) -type 1 | file -f - | \
 grep "broken symbolic link" | awk { print \$6 } | less

## Minute Essay From Last Lecture, Continued

• One person asked about something to check for errors in shell scripts. I didn't find anything that would avoid the problem I had in class (using a variable not previously defined), and indeed I don't know that it's possible — could be defined externally — but I found a program called shellcheck (now installed on the dias cluster) ...

Slide 3

## Things I Learned from ShellCheck

- This program complained about a lot of things I do in scripts. Some of them surprised me. I checked some of the complaints against the POSIX definition for shell command languages and discovered ...
- You don't need function to define a function, and indeed it's nonstandard.
- Command substitution with backquotes is considered more or less obsolete; the newer syntax I thought was specific to bash is standard in all but the oldest shells.
- The syntax for arithmetic expansion that I thought was specific to bash is also apparently standard.
- I've revised (most of) my notes and examples accordingly.

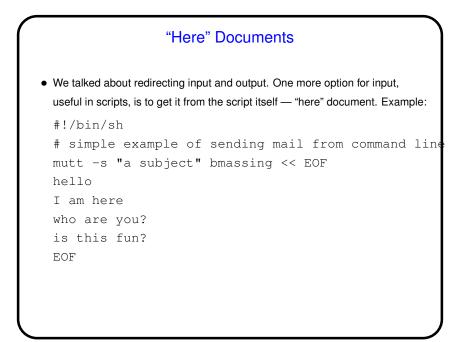

Slide 5

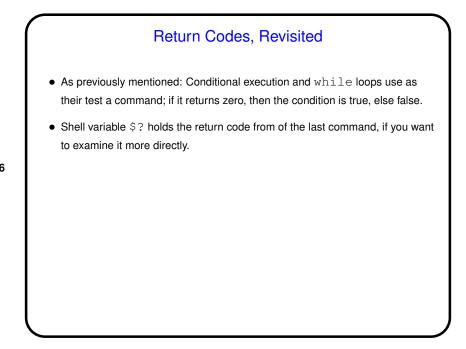

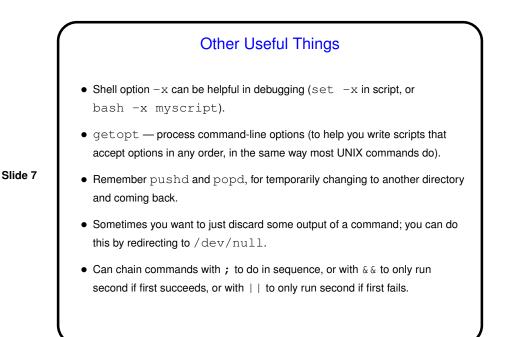

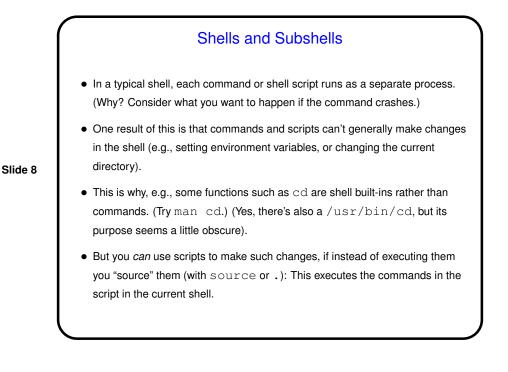

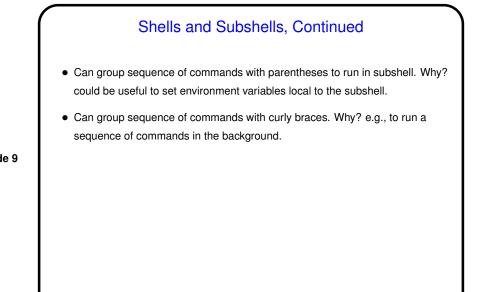

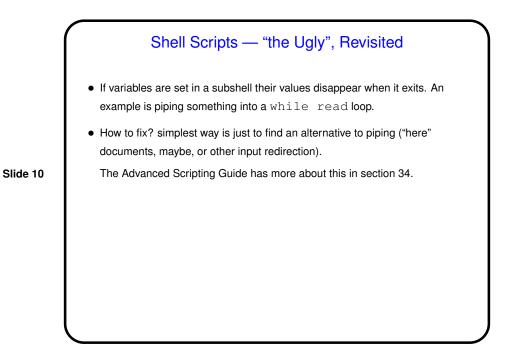

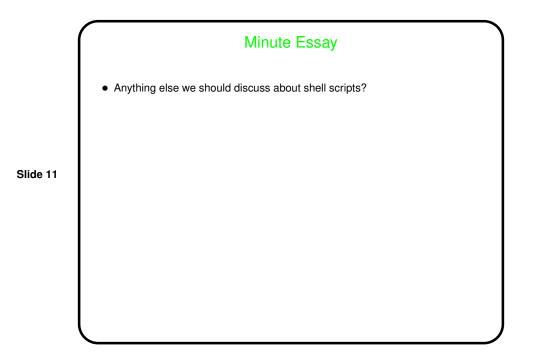